Mosscrypt Crack [Updated] 2022

## **Download**

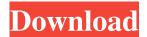

Mosscrypt Crack + Download

Do you find it hard to remember the exact download speed your Internet connection is capable of supporting? From time to time, you start to wonder if you are being slowed down or not, or you simply do not have the time to manually calculate the download speed, thus doing a quick calculation. Mosscrypt Free Download, a free Windows application, might be the answer. Mosscrypt is an application that aims to

provide users with a single, all-in-one platform to calculate download speed. The application integrates a free online service to get detailed information on your Internet connection, to be used for browsing and downloading files. How it works Whenever the application is launched, a progress bar appears, indicating the amount of data being transferred. Since the application provides download speed in Mbps, the actual number is displayed in Kbps. Once the download is done, a bar appears, showing the time left before the file is completely downloaded. Following the above, Mosscrypt is a reliable application that comes with several functionalities in order to make your life easier. Thanks to its easy-to-use interface, the application offers no option to skip or skip certain files, thus making it convenient to use. With just a few clicks, the application displays a preview of the file you want to download, and provides details on file size, source, download status, download speed and average time. You can always save files for later use, by tagging them with keywords. What's more, the application allows you to connect to other users, thus using peer-to-peer downloads to extend the network.

Since the speed calculation is done on demand, the application keeps the results updated and displayed. An information window that contains details on file size, source, download status, download speed and average download time are always available, with the possibility to customize the results and rearrange items. Mosscrypt has a built-in player that will play downloaded files. However, there's no way to pause or stop a download, which might be a frustrating feature for some people. Also, you cannot set an external media player to start playback, as the built-in one is hidden and not easily accessible. Mosscrypt Features: √ Calculate download speed  $\sqrt{}$  Connect to other users  $\sqrt{}$ Display download status, file size, source, download speed and average time  $\sqrt{\text{Display preview of files }}\sqrt{\text{Display preview of files }}}$ Integrated search engine √ Built-in player √ Download multiple files  $\sqrt{\text{Setup}}$  and uninstall  $\sqrt{\text{Setup}}$ 

## **Mosscrypt With Serial Key**

Share your Desktop with family and friends over the network. KEYMACRO is a utility to remotely control any Windows desktop over the Internet. This utility

provides fast desktop sharing over any type of network. KEYMACRO runs invisibly in the system tray and you can control its features with the keyboard.

You can share files, run programs, and view your Desktop and files remotely with your friend or family. You can also watch your friend or family running the same program and see your desktop on the fly. Your friends or family will be able to log on with their own Microsoft Account to see and control your Desktop. Features • • Sharing Files and Applications: - Easily share any type of file or application with your friends over the Internet. - The program provides fast sharing of applications and files between users. - A user can send files by email, FTP, or Web Browser. - Your friends can access, run and manage files, programs and the Desktop remotely. - The remote Desktop can be accessed and controlled using the keyboard. Monitoring Files: - You can view your friend's desktop, files, and the tasks they are working on. -Your friends can also watch you working on your tasks or their files. Protect your Computer from attack: -You can remotely protect your computer from the

actions of other people on your network. - You can

4 / 11

view your computer activity and prevent your friend's actions. Remote Desktop Control: - You can control your friend's computer to run or install a program, start, stop, search or open files, or perform any other action that you can do on your computer. Keyboard Support: - You can remotely control your friend's computer with the keyboard. - The remote desktop can be accessed and controlled using the keyboard. Sensitive Data is Encrypted: - You can remotely protect your private data and applications from other people on your network. - You can view your friend's files and applications and prevent your friend's actions from accessing and changing your sensitive data. Keyboard Commands: - Using the keyboard, you can control your friend's computer to perform any action that you can do on your computer. - You can start, stop, search or open files, or perform any other action that you can do on your computer. - You can also set or clear the Desktop, open Control Panel, open Help, open an application or a folder. - You can also 1d6a3396d6

## Mosscrypt

Mosscrypt is an extremely easy to use Downloader with a simple, yet powerful interface. Mosscrypt Features: Downloads music from more than 9000 popular websites · Users can look up content from more than 9000 popular websites · The user interface is as easy as can be · A chat window with other users · The user interface is easy to use · Listing, for easy identification of items · Easy to use search engine · Previews and downloads music, podcasts, and videos · New downloads are logged automatically · Sorting of items is easy and fast · Supports passwords for accounts · General Tools: Credits, Charts · User Interface: Added Credits, Charts · Media Player: Integrated Player · Sound Track: Integrated Player · Additional Downloads: Added Automatic Filters, Smart Filter (in beta) · Items in downloaded list: Automatic Sort by Date, Size, Downloads, Downloads Left · Scanning: Included · FAQ: Include · Status: New Downloads, Items in Downloaded list, List of users · Screenshots: Added · Related applications: Included · License: GNU General Public License (GPL)

v2+Spiral beaded rosary: Avignon processional The spiral beaded rosary was also used in the processions of the Avignon Papacy in the Middle Ages. It consists of a succession of cross-shaped beads. For each rotation, three crosses are placed vertically next to each other; then the next row is placed perpendicularly to the previous row. At the end, when the processional is coming back, the beads are arranged horizontally, with a cross at each end. One can also use the traditional cross, but this is a sign of the Christian pilgrims following the old tradition of the oriental way of pilgrimage. The Hockey News Whether the NHL will actually implement a comprehensive, analytics-driven player development program remains to be seen. But the league does have an entire set of new rules in place that take effect this season, and more are in the pipeline. These are the biggest changes since 2007-08, and they should be a net positive for the players. Here are some of the tweaks and the bigger picture in numbers for 2015-16. 1. Teams will now be permitted to use a third goaltender in a game. In recent years, NHL general managers have voiced a desire to

What's New In Mosscrypt?

Mosscrypt is a download manager that can quickly get you a set of files, audio, video or document on your computer. It is designed to provide a unified environment that is simple to use, but packed with plenty of features. The Mosscrypt is a download manager that can quickly get you a set of files, audio, video or document on your computer. It is designed to provide a unified environment that is simple to use, but packed with plenty of features. WHY? It is not easy to find an application that offers an extensive set of tools to download multimedia, either over the Internet or via streaming sites. We have already covered Internet Download Manager before, which provides a broad range of features, but one limitation is its focus on multi-file downloads. The Mosscrypt from robosoft.net is a more focused solution. It offers an integrated search engine that quickly provides results, preview album art and start playback and, of course, downloads. It is also possible to sort out files by status, including online, active, completed, paused, failed and pending. Other options are to attribute an external media player to directly launch playback, view a list of users and start conversations with them, as well as to

view the number of times files have been downloaded and the time remaining for the completion of a download. DOWNLOAD: How to download a multimedia file? Put your mouse cursor over the file on a browser window and click the download link. MOSSCRYPT DOWNLOAD SCREEN: All the files from Internet, TV-series, movies, music or any other type of file are listed in a searchable and sortable table. How to download a multimedia file? Put your mouse cursor over the file on a browser window and click the download link. Search in the table: Start typing to search for the desired file. Download with external media player: You can start a song, video, PDF or even a picture in an external media player, such as Windows Media Player, VLC or Quicktime. VIDEOS Modem has their other name, as it is a method that enables data to be transferred from one point to another. Most common way of transferring data is to use a phone line for transferring the data in both directions. However, there are several other ways of transferring data on the internet. The way of transferring data over the internet will depend on the needs of the people that wish to make the transfer. This can be for educational

purposes, for purposes of entertainment, or to send information from one source to another. If you are planning to transfer data to or from your mobile phone modem, you may be interested in knowing some of the following. An overview of some of the most important internet modems The first modem that the consumers use is probably a standard phone line modem. Modems are used for making international calls, and also for transferring

## **System Requirements For Mosscrypt:**

PPSSPP supports the following system requirements: [PSP system requirements] \* We highly recommend using an Iso Media or a Hard Drive. If you only have a USB Pen Drive and use UMD, you will have a hard time, since they use a FAT32 format, which can not read or write files larger than 4GB. In this case, PPSSPP will use a small partition and make it read only. \* Before running PPSSPP, you need to format your disc drive to Fat32 using U

http://dponewsbd.com/?p=3921

http://supreo.fr/wp-content/uploads/2022/06/vanyherb.pdf

https://natepute.com/advert/unblock-crack-with-key-download-latest-2/

http://orbeeari.com/?p=8447

https://unimedbeauty.com/bitwarden-for-firefox-5-3-2-crack-keygen-full-version-free-win-mac-2022-latest/

https://diontalent.nl/2022/06/07/advanced-photo-recovery-crack-activation-code-download/

https://harvestoftheheart.blog/wp-content/uploads/2022/06/talbfai.pdf

 $\frac{https://mingcolaridastlo.wixsite.com/tentrimesri/post/folder-password-lock-pro-crack-license-code-keygen-free-download-win-mac}{mac}$ 

 $\underline{https://dragalacoaching1.com/plink-crack-free-download-for-pc/}$ 

 $\frac{\text{https://technospace.co.in/upload/files/2022/06/DXS9FWD5dX8Ez3FTHfpa}}{f} = \frac{07}{477c35325e5ce3441f76b3bec268f75f} \frac{\text{file.pd}}{\text{file.pd}}$ 

http://launchimp.com/spark-free-for-pc-2022-latest/

https://seo-focus.com/wp-content/uploads/2022/06/janiele.pdf

https://www.advisortic.com/wp-content/uploads/2022/06/grawar.pdf

https://timesnest.com/wp-content/uploads/2022/06/dawnverl.pdf

 $\underline{https://www.sdssocial.world/upload/files/2022/06/58w4D1x3iW67f1ynWaHV\_07\_477c35325e5ce3441f76b3bec268f75f\_file.\underline{pdf}$ 

https://conselhodobrasil.org/wp-content/uploads/2022/06/deawyn.pdf

https://biodiversidad.gt/portal/checklists/checklist.php?clid=4235

http://pearlhmmph.com/wp-content/uploads/2022/06/Free YouTube Converter.pdf

http://saddlebrand.com/?p=3852

https://aurespectdesoi.be/microsoft-network-monitor-3-2-1303-0-free/